## **Perimeter of a Triangle**<br> $7<sup>th</sup>$  Grade Math

Name:

Direction Use the formulas for perimeter of a triangle to solve. Show your work.

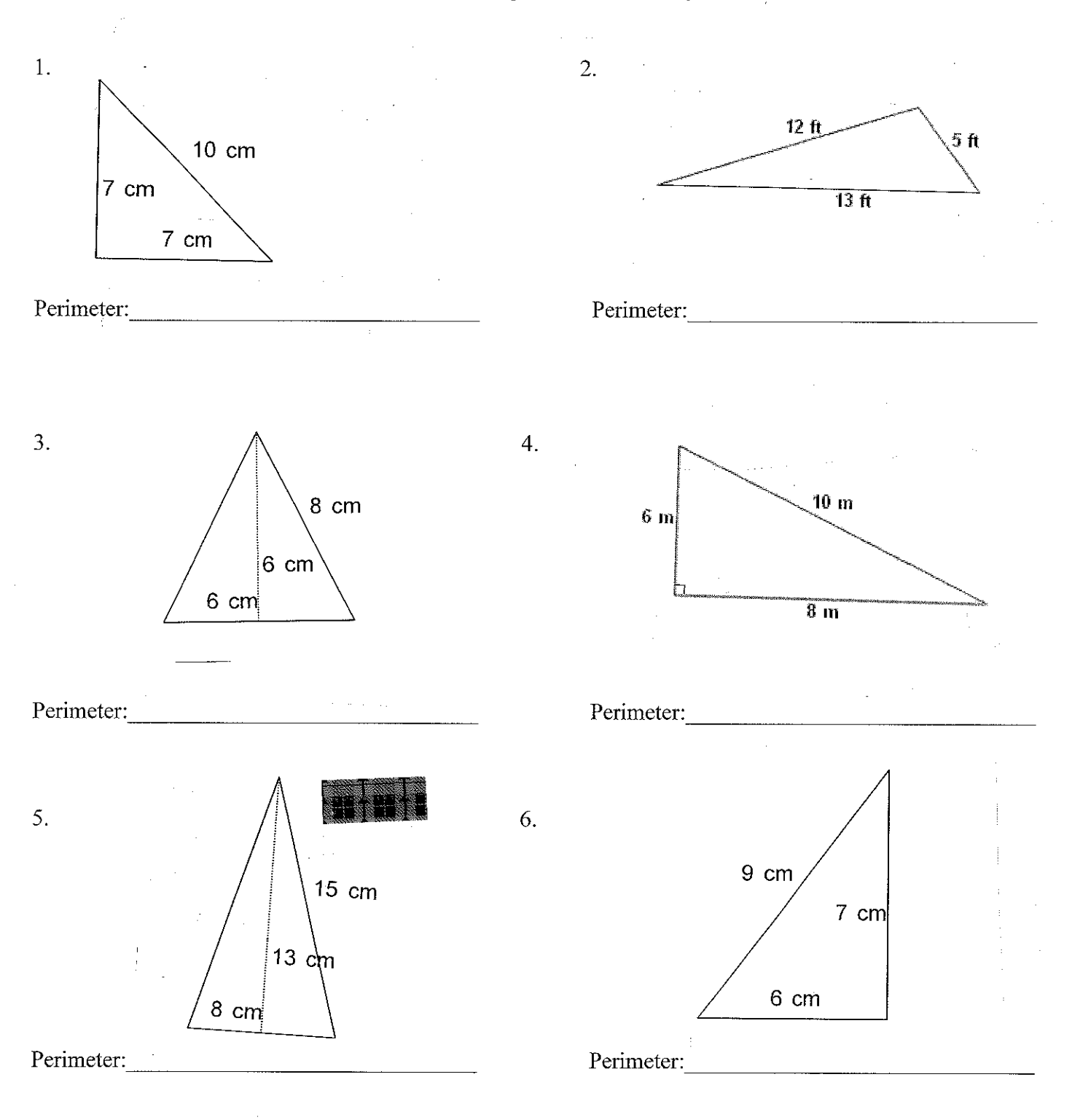

## Direction: Show your work!

÷P.

Each side of an equilateral triangle measures  $6 \text{ cm}$ . Evaluate the perimeter. 7.

 $\bar{\bar{z}}$ 

An isosceles triangle has a base of 4 m and one of the sides is  $7.5$  m. Evaluate the perimeter. 8.

9. The sides of a scalene triangle are  $7 \text{ cm}$ ;  $4 \text{ cm}$  and  $9 \text{ cm}$ . Evaluate the perimeter.

 $\sim$ 

10. An isosceles triangle has a base of 4 m and each of the equal sides measures 11 m. Evaluate the perimeter.

 $\mathcal{A}$ 

11. The perimeter of an isosceles triangle is 44 m. Each of its equal sides measures 16 m. **Identify the base**.

12. An equilateral triangle has a perimeter of 19.5 ft. **Identify the sides.** 

Identify the length of one of the sides of an isosceles triangle whose perimeter and base are 13. 22 m and 5 m, respectively.

14. The perimeter of a scalene triangle is 23 cm. Two of its sides are 6 cm and 9 cm. Identify the third side.